Bitget是一个数字资产交易平台,提供丰富多样的交易品种,包括数字货币、衍生 品和杠杆交易。作为全球一流的数字资产交易平台,Bitget致力于提供安全、公正 、高效的交易和服务。下面我们来了解一下Bitget平台的特点和优势。

 首先,安全性是Bitget平台的首要之一。Bitget采取了多层安全防护措施,包括冷 钱包存放、高可用系统架构、防DDoS攻击的技术等,确保用户的资产安全。

另外, Bitget平台的用户体验也非常友好。平台提供了多个语言版本, 方便各地区 用户进行操作。同时,Bitget平台还拥有全球一流的技术团队和客服团队,为用户 提供及时、周到的服务。

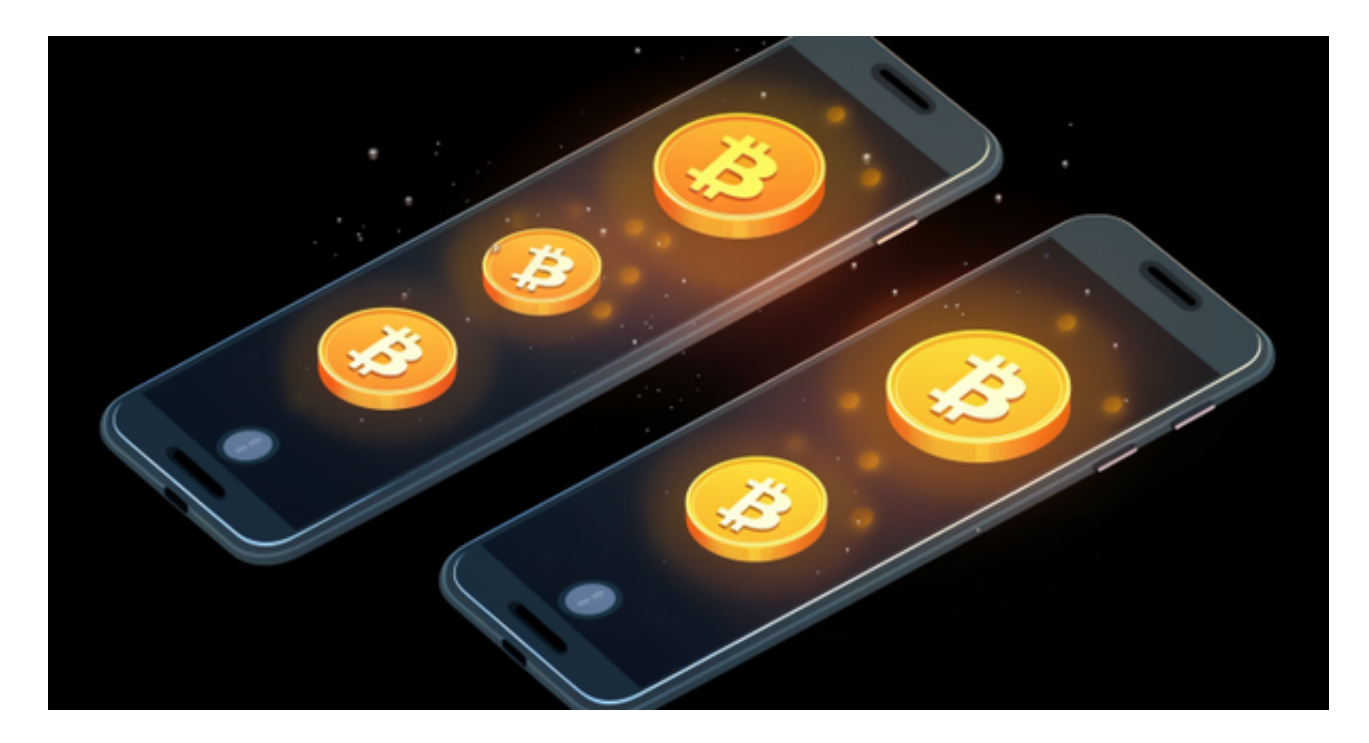

 在交易方面,Bitget平台还有很多优势。平台提供了杠杆交易和正向合约交易两种 方式,满足不同用户的需求。此外,Bitget平台还支持多种数字货币交易,如比特 币、以太坊、莱特币等,用户可以选择自己熟悉的交易品种进行交易。

 无论是初学者还是资深的虚拟货币交易者,下载bitget app都可以帮助您更好的进行数字资产交易。

Bitget使用攻略

 Bitget APP是一款方便用户进行数字货币交易的工具,用户可以在手机上随时随 地进行交易。下载和安装Bitget APP非常简单,只需要在应用商店搜索或者在官网 上下载即可。注册和登录Bitget账号后,用户可以进行数字货币的交易、充值、提

## 现等操作。

1. 注册并实名认证: 在使用Bitget交易平台之前, 需要进行注册并进行实名认证 。在注册时,需要输入真实姓名、身份证号码和联系方式等个人信息,并上传相关 证明文件进行实名认证。实名认证的成功与否直接影响到账户的使用和交易的安全 性。

 2. 充值数字资产:认证成功后,需要在平台上进行数字资产充值才能进行数字资 产交易。进入资金管理页面,选择充值方式并按提示操作即可。

 3. 了解交易规则:在进行数字资产交易之前,需要了解Bitget平台的各种交易规 则,如交易时间、交易手续费、交易限额、交易对等信息。

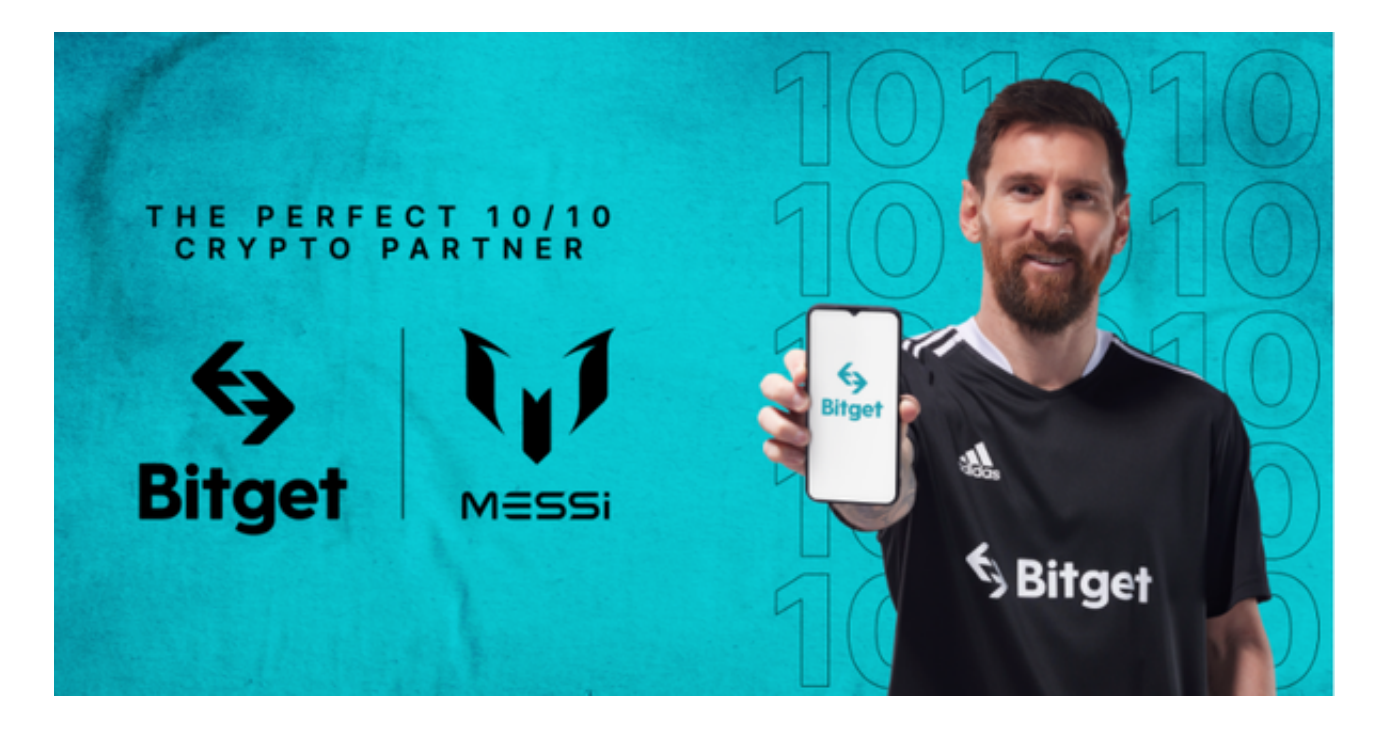

 4. 选择交易对并进行交易:在进行数字资产交易时,需要选择交易对和交易方式 。Bitget平台提供了多种数字资产交易方式,包括现货交易、杠杆交易和期货交易 等。用户可以根据自身需求来选择相应的交易方式和交易对。在进行交易前,需要 认真分析市场的走势和交易策略,避免高风险操作。